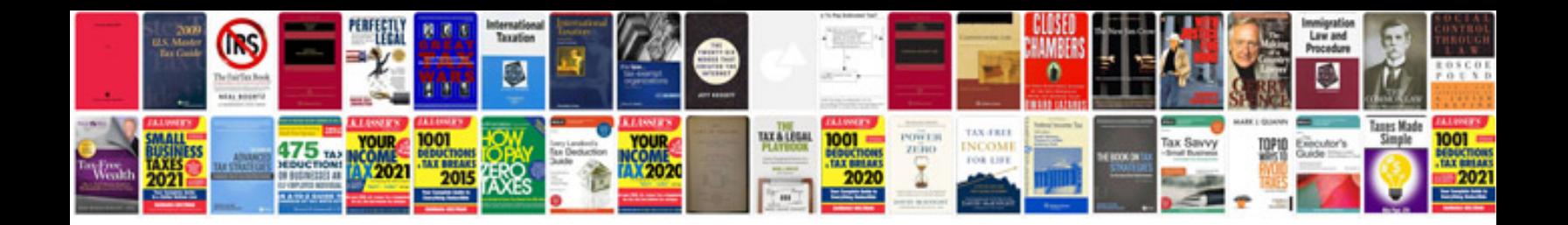

**Simple c programs examples**

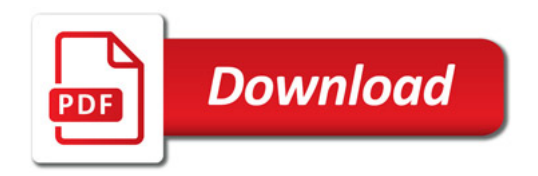

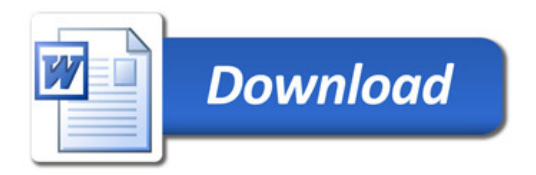